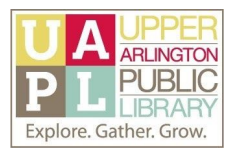

## Basics of Google Drive

*Learn more about using Google Drive, the cloud-based storage service from Google.*

Information from Google Support

- **[General](https://support.google.com/drive#topic=14940) Google Drive Help**
	- o Using Docs, Sheets, and Slides: Portal for Docs Editors [Support](https://support.google.com/docs/?hl=en#topic=1382883)
		- [Google](https://support.google.com/docs/topic/9046002?hl=en&ref_topic=1382883) Docs
		- [Google](https://support.google.com/docs/topic/9054603?hl=en&ref_topic=1382883) Sheets
		- [Google](https://support.google.com/docs/topic/9052835?hl=en&ref_topic=1382883) Slides
	- Sharing:
		- [Share](https://support.google.com/drive/answer/2494822?hl=en&ref_topic=7000947) Files
		- Share [Folders](https://support.google.com/drive/answer/7166529?hl=en&ref_topic=7000947)
	- o [Insert](https://support.google.com/mail/answer/2487407?hl=en&ref_topic=7280128) Links to Drive Files
	- Find Files in [Google](https://support.google.com/drive/answer/2375114?hl=en) Drive

Online Resources and Tutorials

- **GCFLearn Free**: Google Drive and Docs Tutorial: <https://edu.gcfglobal.org/en/googledriveanddocs/>
- **How-to Geek**: How-to Geek offers many articles with instructions on using Google Drive and its features, including the following:
	- How to Create [Shareable](https://www.howtogeek.com/299668/how-to-create-shareable-download-links-for-files-on-google-drive/) Download Links for Files on Google Drive
- **Lifewire**: Google Drive How-tos, Help & Tips: <https://www.lifewire.com/google-drive-4781553>
- **Techboomers**: <https://techboomers.com/p/google-drive>
- **YouTube**: [http://youtube.com](http://youtube.com/)
	- YouTube can be a great resource for Google Drive tips, tricks, and instructional videos! Use the search feature on YouTube to find videos using phrases such as "how to Google Drive" or "Google Drive tutorial." For more specific instructions, include the Google Drive feature in your search phrase, such as "how to share files in Google Drive."

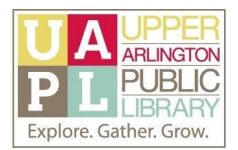

## Cloud Service Reviews and Recommendations

- **CNET**: [https://www.cnet.com](https://www.cnet.com/)
- **Consumer Reports:** Available with your Upper Arlington Public Library card. **Visit the UAPL Reference [Department's](https://www.ualibrary.org/referencesrvc/online-resources/databases?topic=All) list of online reference databases.**
- **Lifehacker:** [https://lifehacker.com](https://lifehacker.com/)
	- **○** Use the Google Drive tag for Drive-specific articles: <https://lifehacker.com/tag/google-drive>
- **PCMag:** [https://www.pcmag.com](https://www.pcmag.com/)
- **The Wirecutter**: [https://thewirecutter.com](https://thewirecutter.com/)

Basics of Google Docs Program: Credit to Image Source

[Image](https://pixabay.com/photos/cat-two-play-animals-cute-funny-3737295/) by [Adina](https://pixabay.com/users/AdinaVoicu-485024/?utm_source=link-attribution&utm_medium=referral&utm_campaign=image&utm_content=3737295) Voicu from [Pixabay](https://pixabay.com/?utm_source=link-attribution&utm_medium=referral&utm_campaign=image&utm_content=3737295)